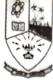

### Dempo Charities Trust's DHEMPE COLLEGE OF ARTS & SCIENCE Miramar, Panaji-Goa

#### Blender

### [2 Credits 30 hours]

## Course Objective:

The course is intended to visualise and design realistic 3D object models and to learn to animate them using Blender

## Learning Outcome:

The students will be able to design realistic 3D objects and use them to create animated video clips.

### Course Content

- 1. Introduction to 3D Visualization: Introduction, Visualizing 2D Views of a 3D Object, Visualize Shapes at Right Angle, Identifying Hidden Surfaces, Constructing a 3D Object from 2D Views. (5)
- 2. The Blender Interface: The Blender Screen. Window Types, The User Preferences Window, Open, Saving and Appending Files, Packing Data, Importing Objects (from other file formats), Moving Around in 3D Space, Window and Button Control, Creating Viewports. (5)
- 3. Creating Object and effects: Creating and Editing Objects and Materials and Textures. Working with Basic Meshes, Using Main Modifiers to Manipulate Meshes, Edit Mode-Mesh Editing. The Tool Shelf, Proportional Editing, Joining/Separating Meshes, Halo, Basic Texture Settings. Using Images, Movie, Displacement Mapping, Color, Stars and Mist, Lighting and Cameras, Render Settings, Ray-Tracing (mirror, transparency, shadows).(7)
- 4. Animation Basics and Adding 3D text: Basic Key-framing and Auto Key-framing, Working with the Graph Editor and Dope Sheet. Animating Materials, Lamps and World Settings, Rendering animation, Exporting animations to desired format, Blender 3D Text Settings and Converting to a Mesh. (7)
- 5. Creating the Mini Project (6)

#### References:

- 1. James Chronister," Blender Basics Classroom Tutorial Book", cdschools.org 4<sup>th</sup> Edition.
- 2. Blain John M. The Complete Guide to Blender Graphics (English, Paperback, Blain John M.), Taylor & Francis Inc.

Ma Sulpa Nail

Dempo Charities Trust

# Dhempe College of Arts & Science

Miramar – Goa.

Academic Year: 2019 - 20

# SHORT TERM COURCE ATTENDANCE SHEET

Name of the Course: Blender.

Class: - S. Y.BSc.

Topic : \_\_\_\_\_\_

|                  |                 |           |            |            |          | _           | 6          | 7           | 8          | 9        | 10                                                                                                    |
|------------------|-----------------|-----------|------------|------------|----------|-------------|------------|-------------|------------|----------|----------------------------------------------------------------------------------------------------|
|                  | Lecture No.     | 1         | 2          | 3          | 4        | 5           | 6          | 7           |            |          |                                                                                                    |
|                  | Date:-          | 07/12/200 | 14/12/2000 | 21/12/2019 | 04/01/20 | 04/01/2020  | 08(01)2020 | 2/1/01/2010 | 01/02/2010 | 08102/60 | 15/02/2010                                                                                                    |
|                  | Time:-          | 1-3:pm    | 1-3pm      | 1-3pm      | 01-3:0gm | 1-3pm       | 1-3pm      | 1-3 pm      | 1-3pm      | 1-3pm    | 1-3pm                                                                                                    |
| Roll no.         | Name of Student | ,         | ,          |            |          |             |            |             |            |          |                                                                                                    |
| 18263            | Harshal Josan   | Res       | (P)        | (PO)       | Horal    | Hogy        | Phrais     | Degra       | Heren      | (He)     | Quair.                                                                                                    |
| 18292            | Tejaswiri Joshi | LA SOS    | Latoph     | Lojoski    | Magazia  | Tureshi     | Teyashi    | Jarooh      | Tobiorio   | 10 John  |                                                                                                    |
| 18295            | Rohan Wishwakam |           | Rhan       | Rohan      | AB       | AB          | AB         | Rdos        | Robers     | Than     | AB                                                                                                    |
|                  | Vakarolla Nad   | alu       | Our Our    | (N)        | AB       | AB          | AB         | AB          | AB         | July     | AB                                                                                                    |
| 1 1              | Rishal Nauk     | Deven     | Bran       | Brew       | AB       | AB          | AB         | AB          | AB         | Donaus   | - AB                                                                                                    |
| 18264.<br>18294. | Omkous Nouk     | (hoods    |            | Drain .    | Orlus    | <b>D</b> IA | AB         | AB          | AB         | (B) roca | Qui                                                                                                    |
|                  | Sajid Nadal     | Mada      | A COLOR    | Made       | An       | Jale        | AB         | AB          | AB         | Hadist   | The state of the state of the s |
|                  | Dascon Marchon  | M         | <b>XX</b>  | XW,        | AB       | AB          | AB         | AB          | AB         | M        | AB                                                                                                    |
| 10769            | Shiram Gawas    | Bawas     | Bawas      | Baroas     | 900°     | Q(013)      | AB         | AB          | AB         | Gavas    | Gover                                                                                                    |
| 10201            | OTWICHT Offices | W.        | 7          |            |          | - ×         |            |             |            |          |                                                                                                    |
|                  |                 |           |            |            |          |             |            |             | i in       |          |                                                                                                    |
|                  |                 |           |            |            |          |             |            |             | 6          |          |                                                                                                    |
|                  |                 |           |            |            |          |             |            |             | 1          | /        |                                                                                                    |
|                  |                 | ~\ ~\     | , 0        | Δ          |          |             |            |             | A A        | 1 /-     |                                                                                                    |

Name & Signature of the Teacher

Ms. Sonali Souvesh Karapuskar.

In-Charge

e:\computer science dept. folder\short term course\short term course 17-18\short term attendance.docx

**Dempo Charities Trust** 

## **Dhempe College of Arts & Science**

Miramar – Goa.

Academic Year: 2019 - 20

## SHORT TERM COURCE ATTENDANCE SHEET

Name of the Course: Blendes.

Topic:

Class: S.Y.BSC

Batch:-\_\_\_\_

| Г        | La strong No.   | 11         | 12        | 13         | 14       | 15      | 16      | 17                                           | 18       | 19     | 20      |
|----------|-----------------|------------|-----------|------------|----------|---------|---------|----------------------------------------------|----------|--------|---------|
| 1        | Lecture No.     | 11         |           |            |          |         | -       |                                              | 14/2/20  |        |         |
| 1        | Date:-          | 22/02/2020 | 29/02/200 | 07/03/2020 | 07/03/20 | 12/3/20 | 12/3/16 | 14/3/20                                      |          |        |         |
|          | Time:-          | 1-3pm      | 1-3pm     | 1-3p·m     | 3-3pm    | 1-3pm   | 3-5pm   | 1-3pm                                        | 3-5pm    | 4      |         |
| Roll no. | Name of Student | •          |           |            |          |         |         | 0 20                                         | O        |        |         |
| 1 8263   | Harshal Yosawi  | Parais     |           |            | Pares    | Parei   | Parais  | 1-15-16-16-16-16-16-16-16-16-16-16-16-16-16- | Paralle  | Onlur  | e       |
| 18292    | -0              | Moshin     | Felsozhi  | Teyash     | Tuyashi  | Tinjani | Teyashi | fashi                                        | Tefoshi  | Class  | es      |
| 18 29 5  | Roban Vinhuakam | Rohan      | Rohan     | Robon      | Rober    | Rohan   | Pohan   | Rohan                                        | Pohan    | Cond   | uted    |
| 18287    |                 | On         | Bon       | One        | Q-       | der     | an      | Son                                          | an       | 1      | Home    |
| 10164    | Dishal Naik     | Bur        | Den       | Dur        | Du       | Dhe     | Don     | Du                                           | Dh       | - with |         |
| 12 291   | Omkai Naik      | Qual       | Min       | Torribo    |          | - Over  | Oug     | and                                          | Ous      | Proj   | ,       |
| 1828°    | 1               | Made N     | AB        | AB         | Mada     | fodos   | Swell   | Jung                                         | . Just   | sub    | mission |
| 1826     | To the Marchen  | M          | Jun       | im         | Jan .    | for     | jun     | AUT                                          | Jos      |        |         |
| 18269    |                 | 1 Oringo   | Bawas     | Jamos      | Lawa     | - Down  | Demos   | Buras                                        | - Douard |        |         |
|          |                 |            |           |            |          |         |         |                                              |          |        |         |
|          |                 |            |           |            |          |         |         | 12.35                                        |          |        |         |
|          |                 |            |           |            |          |         |         |                                              |          |        |         |
|          |                 |            |           |            |          |         |         |                                              | 1        | ,      |         |

Ms. Sonali slavesh Karapurkar.

Name & Signature of the Teacher

e:\computer science dept. folder\short term course\short term course 17-18\short term attendance.docx

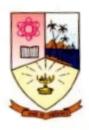

### Dempo Charities Trust's Dhempe College of Arts and Science Panaji, Goa

### Report of Value-added courses held in the academic year 2019-2020

Name of the Course : **Blender** 

Introduction to Blender, working with Blender package. software understanding graphics, used for creating 3D animations, videos, art etc., video editing and animation& Rigging

No. of students : 10

Fees : **Rs.1500/-**

Resource Person : Mrs. SonaliKarapurkar

Co-ordinator : MsTejaKundaikar

Duration: (Dates) From : **07/01/2019 to 28/03/2020 (40 contact hours)** 

**Completed** 

Attendance Record Maintained/Not Maintained : Maintained Certificates: Issued/Not issued : Not Issued Proposal: Submitted/Not submitted : Submitted Student forms: Submitted/Not submitted : Submitted Bills: Settled/Not settled : Not settled